# State of pinax

James Tauber

*Euro DjangoCon 2009*

pi in hex

```
def pi():
    N = 0n, d = 0, 1while True:
        xn = (120*N**2 + 151*N + 47)xd = (512*N**4 + 1024*N**3 +712*N**2 + 194*N + 15)n = ((16 * n * xd) + (xn * d)) % (d * xd)d * = xdyield 16 * n // d
        N + = 1
```
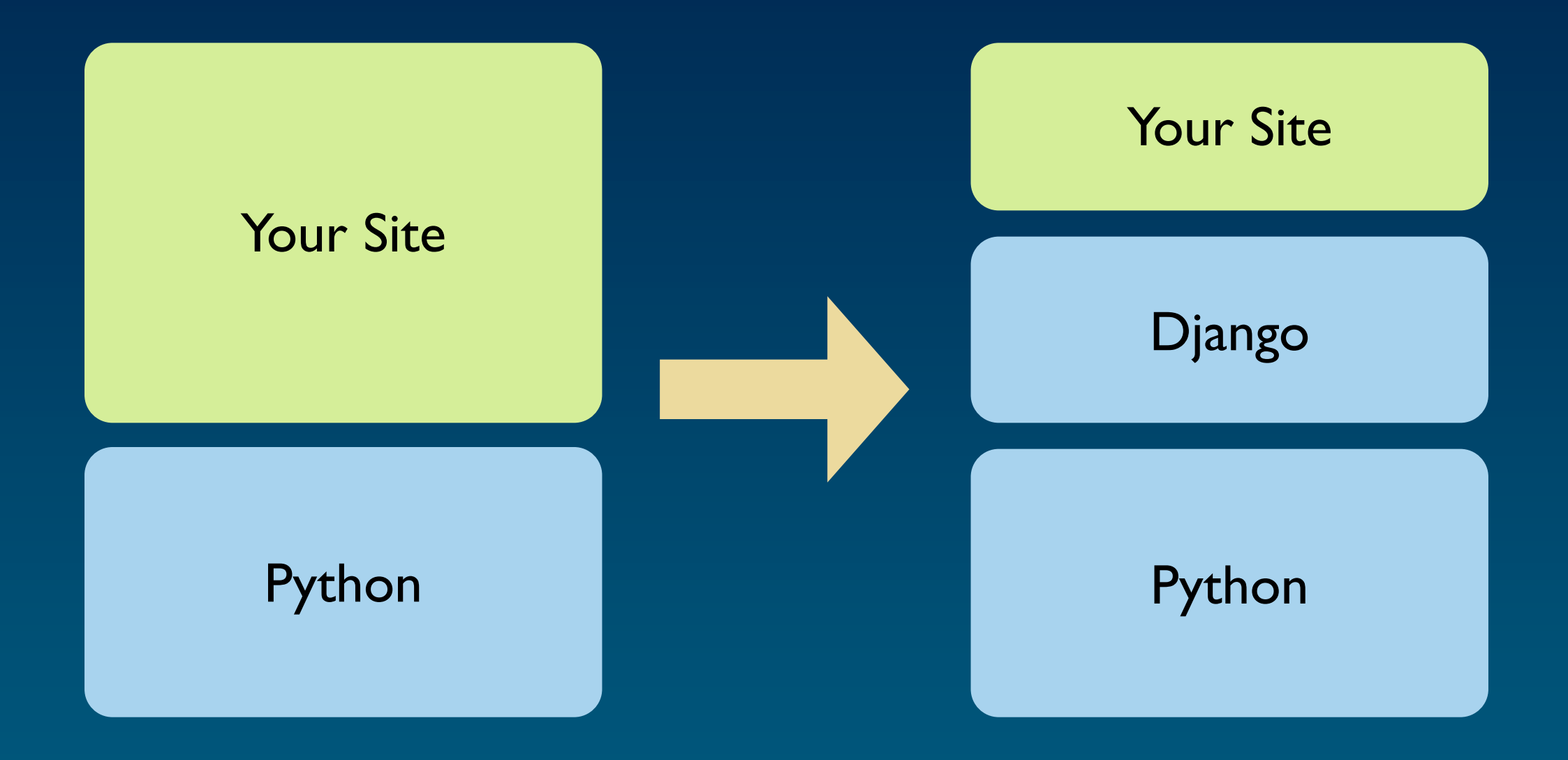

## productivity through compromise

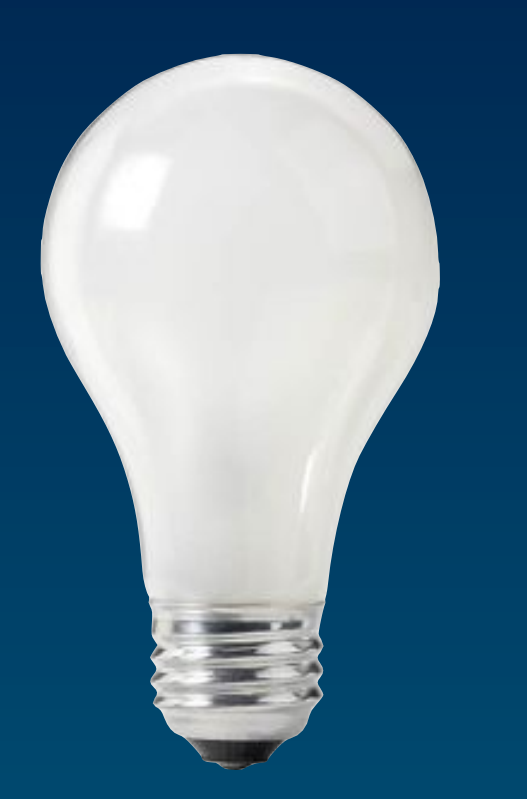

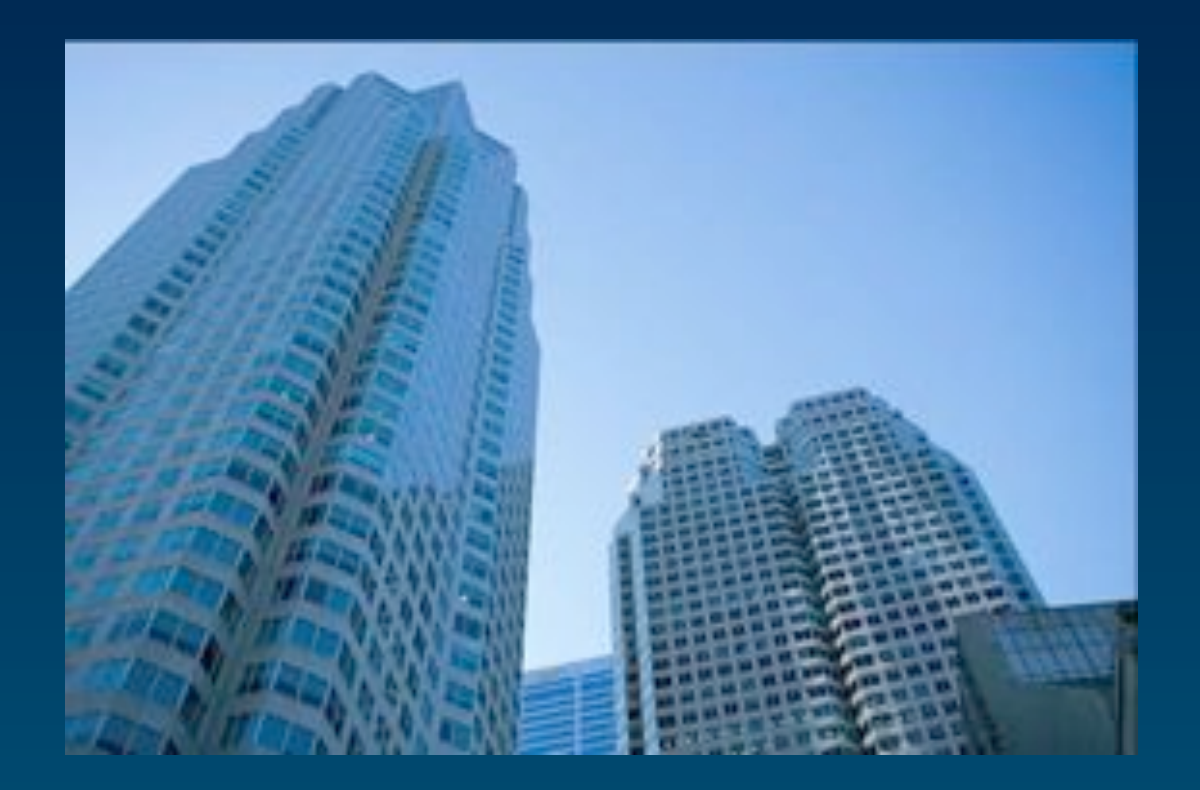

#### idea realisation

## Quisition

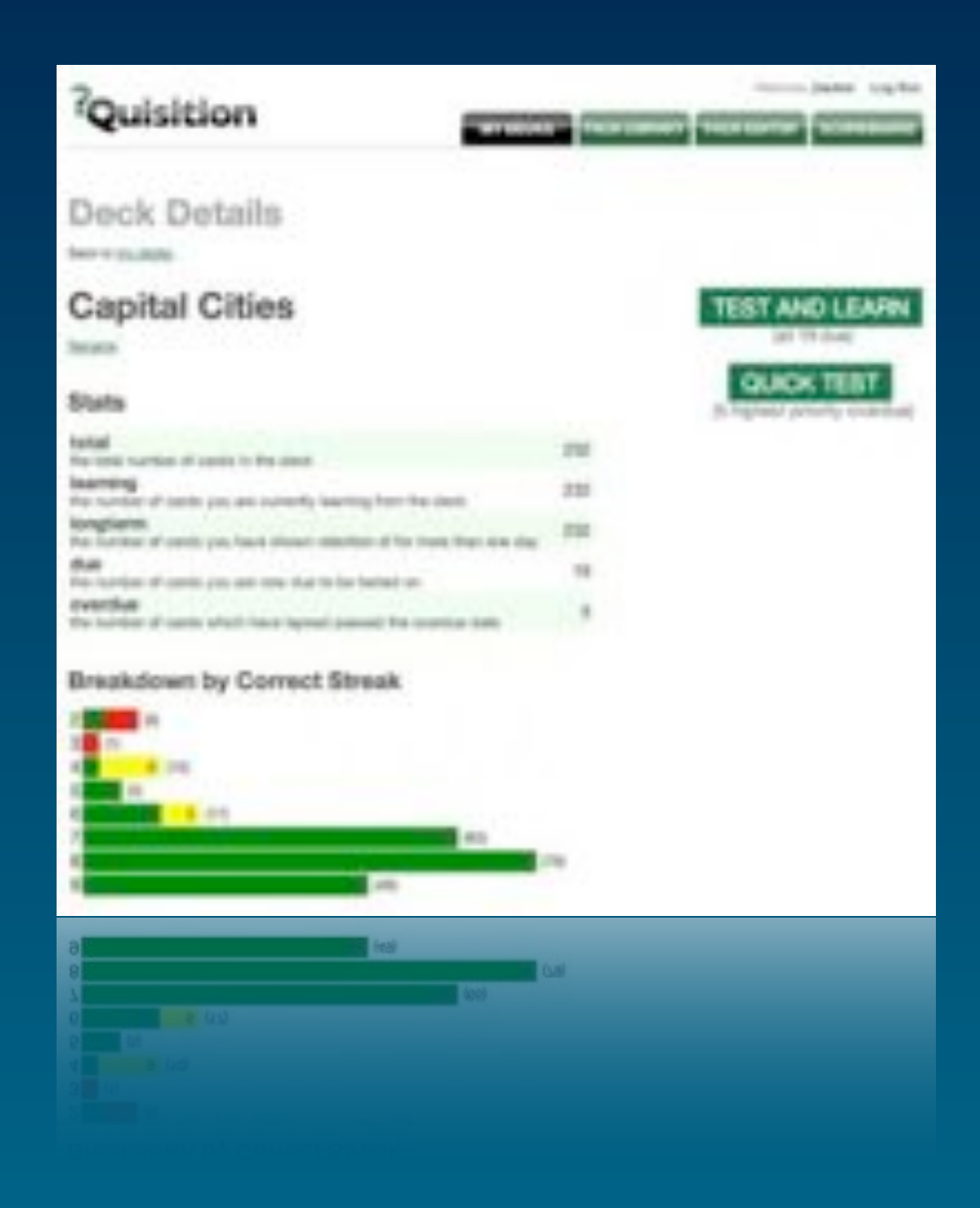

#### • currently has:

- signup, login, password management
- announcements
- deck searching and sort

#### • want to add:

- user profiles
- rating, tagging and commenting on decks
- groups, friendships
- membership levels
- notifications
- OpenID

## Hot Club of France

reusable apps

app conventions

#### Potter Predictions

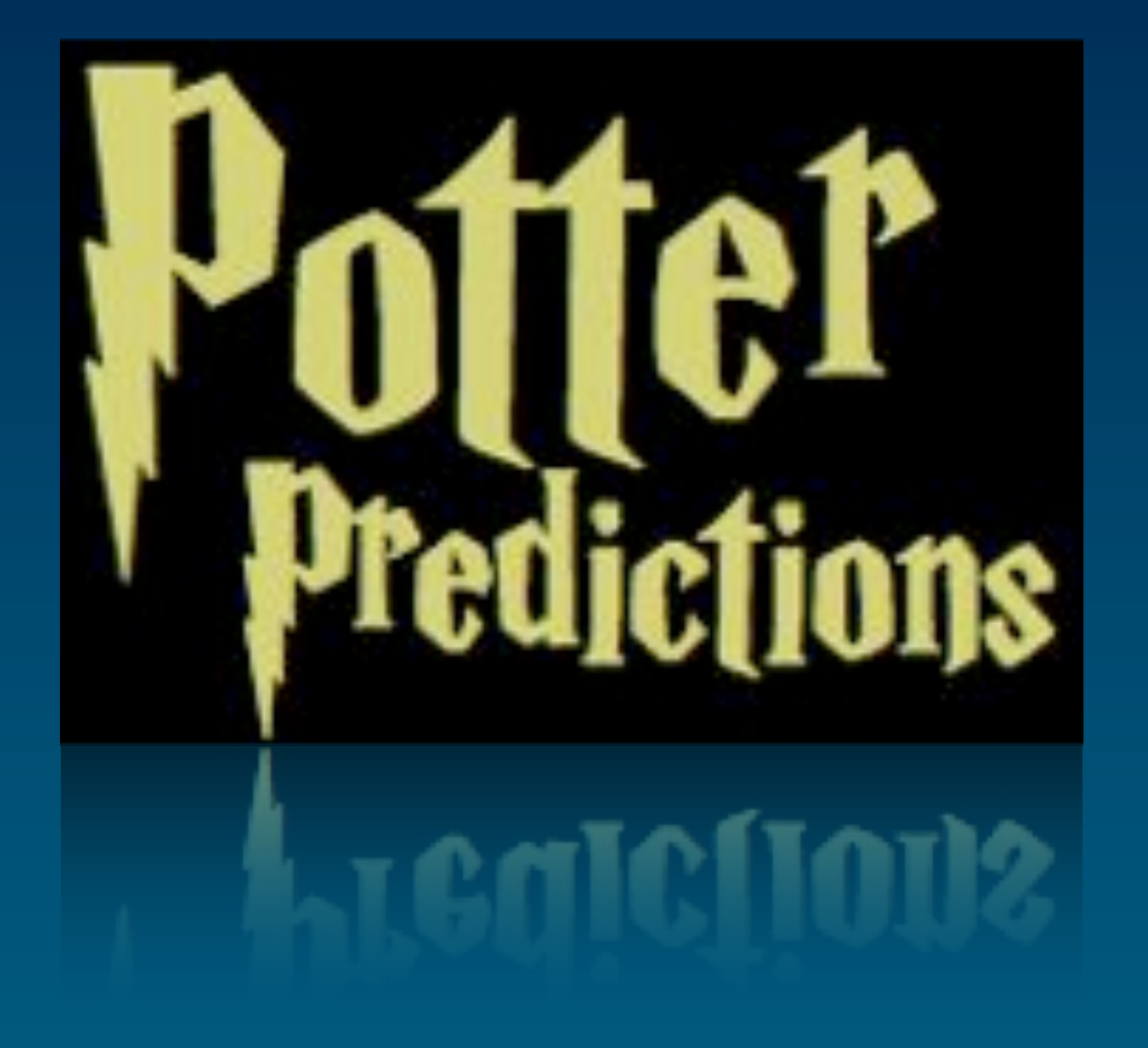

- send invitations
- connect to friends
- make comments on predictions
- tag prediction
- mass mailout to users

#### Tabula Rasa

reusable apps

app conventions

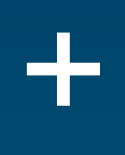

starting point for new projects

scaffolding for developing new apps

• django-friends • django-notification • django-mailer • django-email-confirmation

*If you want to build a ship, don't drum up the men to gather wood, divide the work and give orders. Instead, teach them to yearn for the vast and endless sea.*

– Antoine de Saint-Exupéry

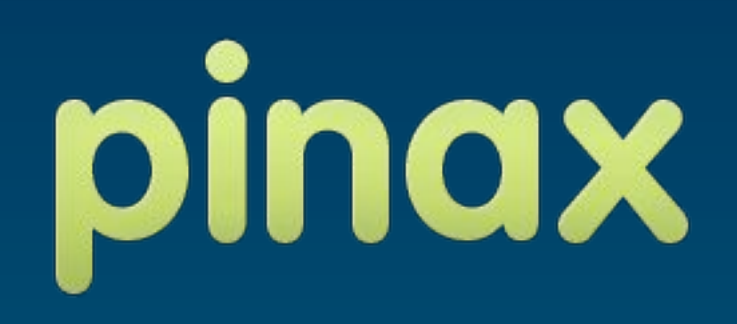

Let's Build a Social Networking Site

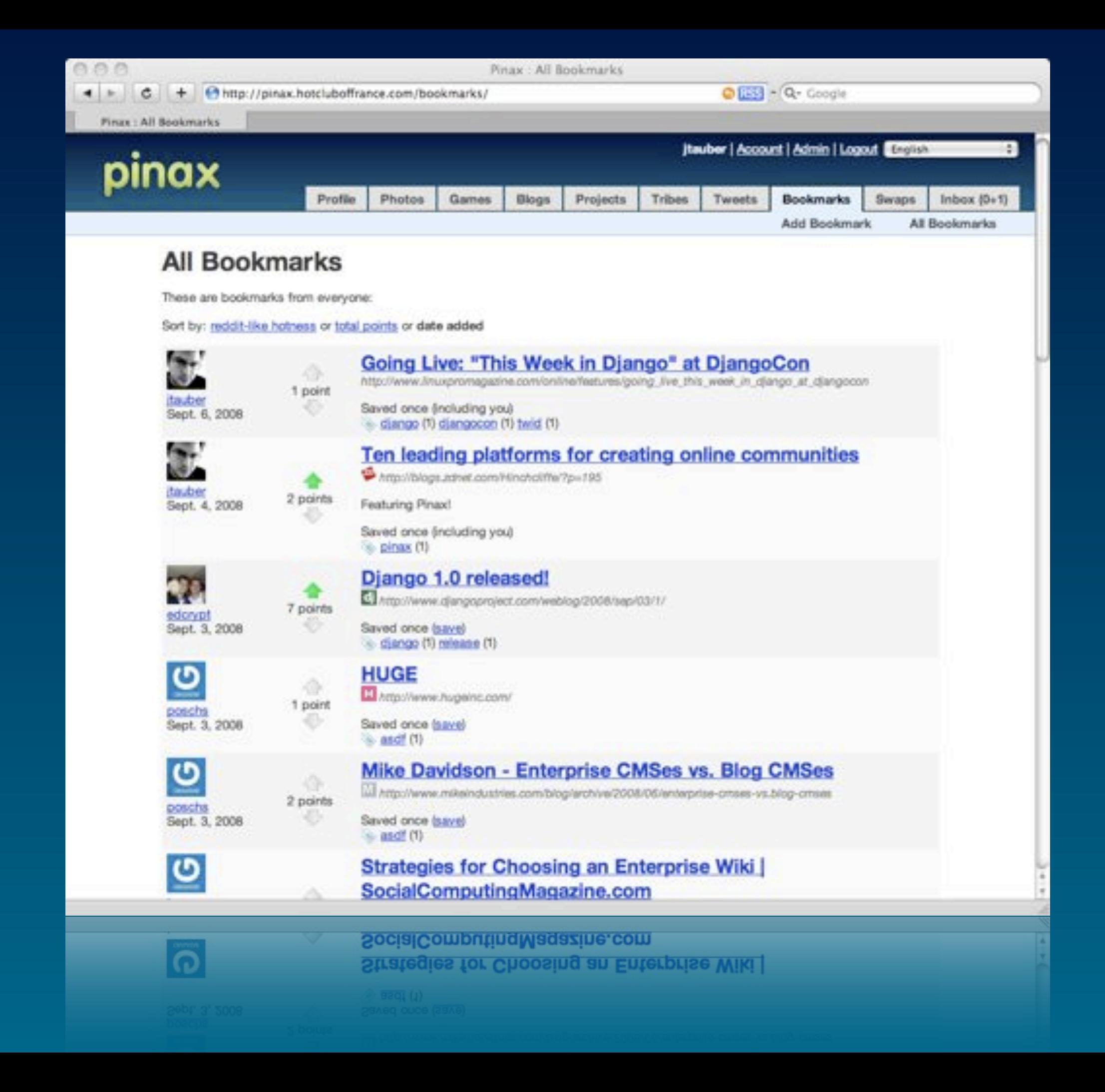

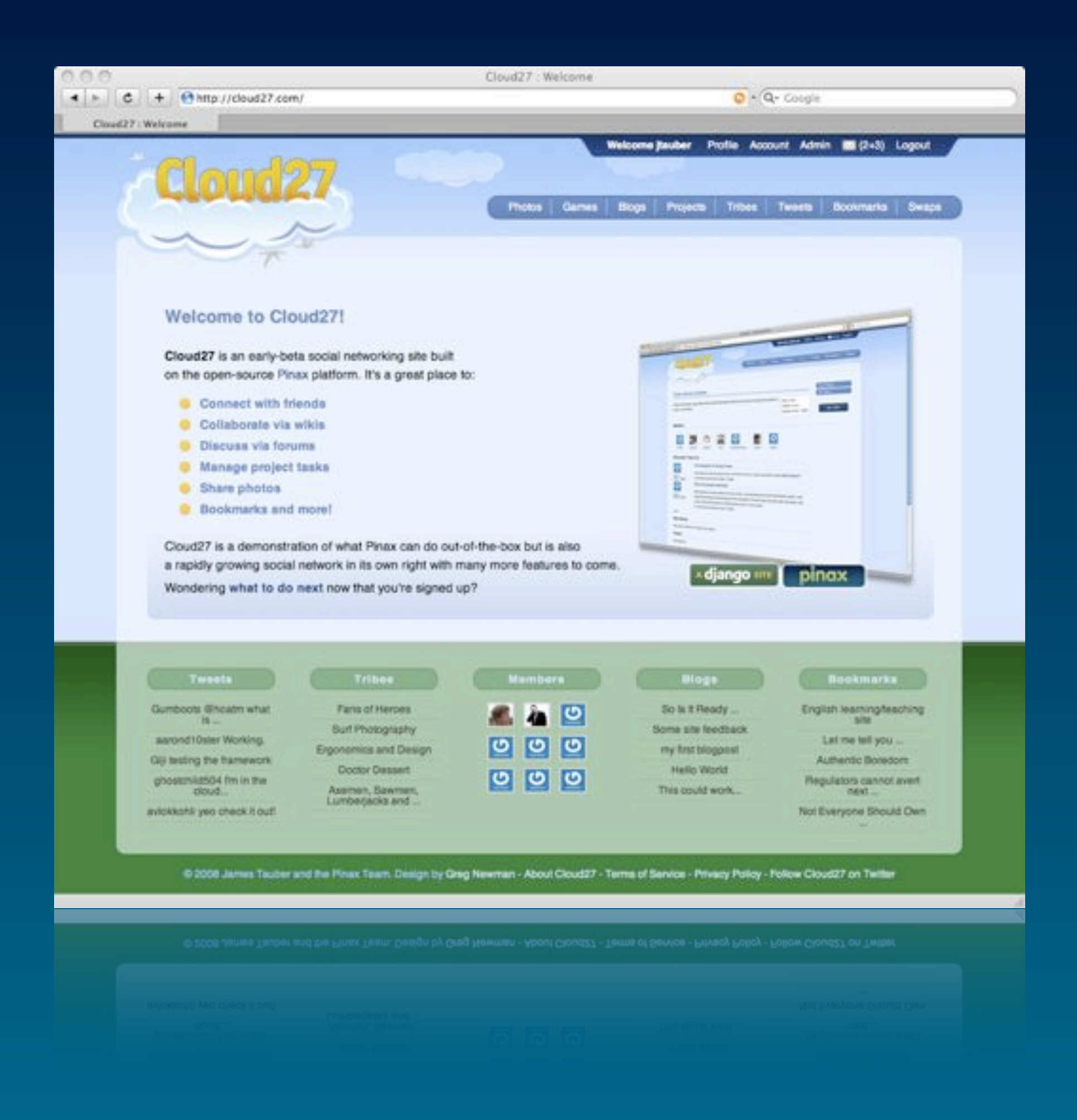

#### $\{ n \mid available("cloud< n>.com"), n < 30 \}$ = { 14, 26, 27, 28 }

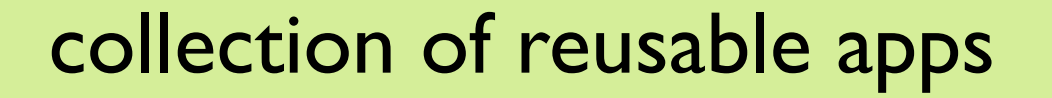

conventions for reusable apps

starting point for new projects

scaffolding for developing new apps

+

a platform for website development

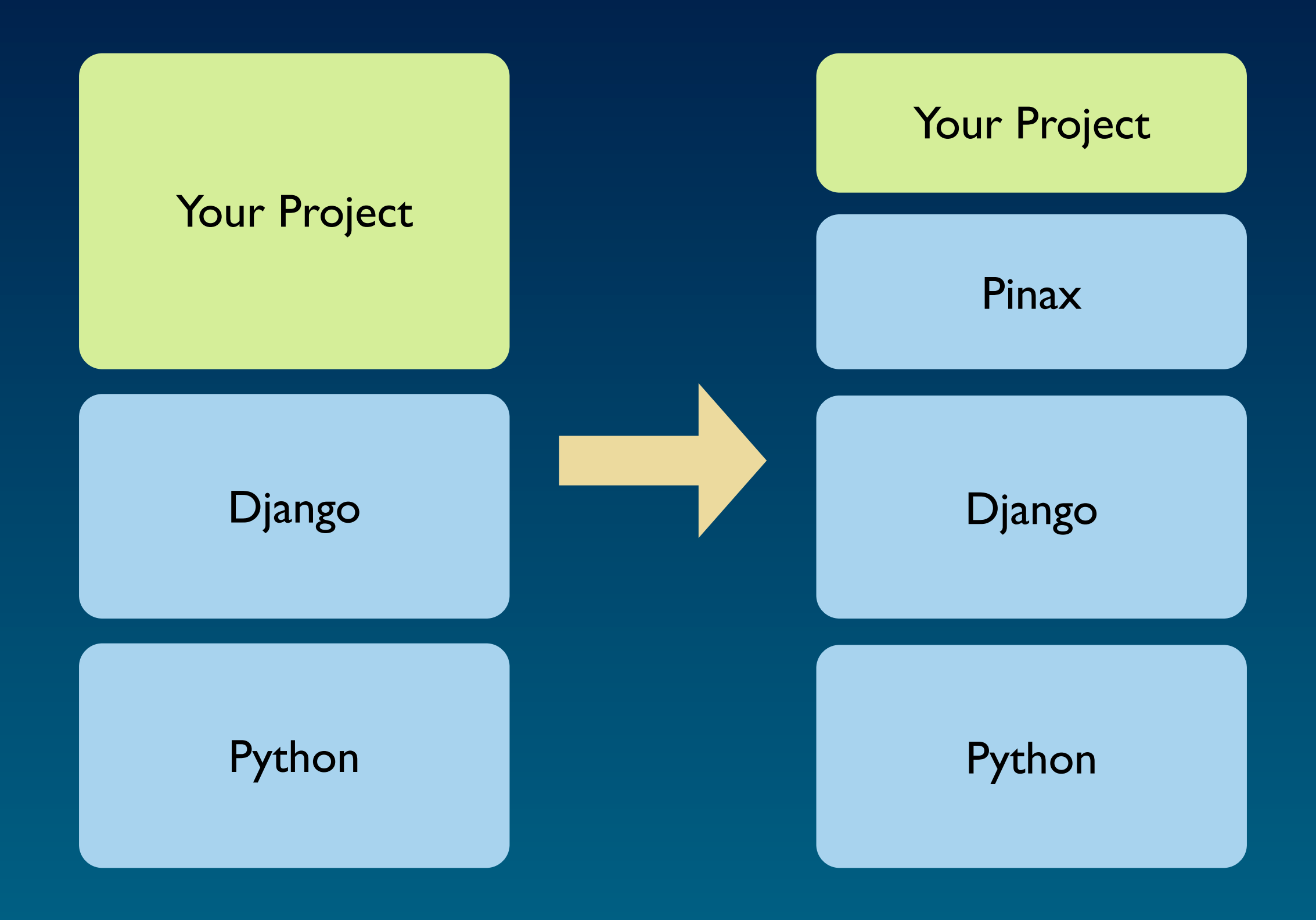

#### Modern Web Infrastructure

- API Metering
- Backups & Snapshots
- Counters
- Cloud/Cluster Management Tools
	- o Instrumentation/Monitoring (Ganglia, Nagios)
	- $\circ$  Failover
	- $\circ$  Node addition/removal and hashing
	- $\circ$  Autoscaling for cloud resources
- CSRF/XSS Protection
- Data Retention/Archival
- Deployment Tools
	- o Multiple Devs, Staging, Prod
	- o Data model upgrades
	- o Rolling deployments
	- $\circ$  Multiple versions (selective beta)
	- o Bucket Testing
	- o **Rollbacks**
	- o **CDN Management**
- Distributed File Storage
- Distributed Log storage, analysis
- Graphing
- HTTP Caching
- Input/Output Filtering
- Memory Caching
- Non-relational Key Stores
- **Rate Limiting**
- Relational Storage
- Queues
- Rate Limiting
- Real-time messaging (XMPP)
- Search
	- $\circ$  Ranging
	- $\circ$  Geo
- Sharding
- Smart Caching
	- $\circ$  dirty-table management
- Auth $X$  (Auth $N +$ Auth $Z$ )
	- $\circ$  Capabilities
	- o Multifactor Auth
	- $\circ$  Rate Limiting
	- $\circ$  Signup
	- ! OpenID
	- o **OAuth**
	- o **External import**
- Groups
- Invites
- Lists
- Notifications
	- $\circ$  Spam filtering
	- o Multi-protocol routing
	- $\circ$  Fine-grained controls/rules
- Presence
- Social Activity Log (Newsfeed)
	- $\circ$  Filtering
- Social Model
	- $\circ$  Connectivity (uni/bidi)
	- $\circ$  Privacy (private, reciprocal, public)
	- $\circ$  Views
	- $\circ$  Traversal
- Social Object
	- o Privacy, Social Scoping
	- o Voting
	- $\circ$  Sharing
	- $\circ$  Publishing
	- o **Comments**
	- **O** Favoriting
	- $\circ$  Social editing
	- o **Permissions**
- Tagging
	- o Combinations
	- o **Relatedness**
- User
	- o Achievements/Awards
	- o **Activity Log**
	- o External User ID Mapping
	- $\circ$  Permissions (see AuthX)
	- o Deletion/Archival
	- $\circ$  Flagging
	- o **Direct Messaging**
	- o User Cards

What seems the biggest shame to me is that everyone is *currently rebuilding this stuff over and over again and rationalizing it as some sort of secret sauce competitive advantage when it's really infrastructure - stuff that really should be standardized so you can actually get around to doing the new and interesting stuff.*

— Leonard Lin

<http://randomfoo.net/2009/01/28/infrastructure-for-modern-web-sites>

#### Your Project

Pinax

Django

#### The trade off.

how much to fix? how much to make configurable? how much to leave completely to site developer?

Pinax IS Django

Pinax IS NOT Django

"Pinax is opinionated so Django doesn't have to be"

"PINAX: Even more opinionated than Django"

## Features in 0.5

- openid support
- email verification
- password management
- site announcements
- a notification framework
- user-to-user messaging
- friend invitation (both internal and external to the site)
- a basic twitter clone
- oembed support
- · gravatar support
- interest groups (called tribes)
- projects with basic task and issue management
- threaded discussions
- wikis
	- with multiple markup support
- blogging
- bookmarks
- tagging
- contact import (from vCard, Google or Yahoo)
- photo management

#### 0.5 Structure

- external apps
- local apps
- libraries
- two sample projects
- path hacking

### 0.5 External apps

- all on Google Code Project Hosting
- use of syn:externals
- half were written independently of Pinax
- avoiding "rhythm section apps"
- do one thing

#### 0.5 Libraries

- batteries included
- except for PIL
- makes for a huge checkout

## Sites Using Pinax

- cloud27.com
- foodsel.com
- trailmapping.com
- tuttivisti.com
- girlgamer.com
- coathangr.com
- replyforall.com
- corpu.com
- we20.org
- earth.burningman.com
- trackmytrophies.com
- [carposse.com](http://carposse.com/)
- [sequencemed.com](http://sequencemed.com/)
- [badlist.co.uk](http://badlist.co.uk/)
- [goodlist.co.uk](http://goodlist.co.uk/)
- [www.pinaxcn.com](http://www.pinaxcn.com)
- [www.dooplan.com](http://www.dooplan.com)
- faircompanies.com
- drinktale.com
- [aletale.com](http://www.aletale.com)
- Eldarion intranet
- NASA SMD Spacebook
- [gameocracy.org](http://gameocracy.org)
- [mftransparency.org](http://www.mftransparency.org/)
- [lifelist.net](http://lifelist.net)

## 0.7 Release

- translation removal
- locations
- page-cms
- account and group improvements
- new task app
- uni-form and Section 508
- better shared templates and media
- more sample projects (and complete renamed social)
- virtualenv and pip
- pinax is now a package

### New Account App

- turn OpenID on/off
- turn sign up on/off
- waiting list
- invite only / private beta
- token-based password reset
- resend signup email confirmation
- use email for login

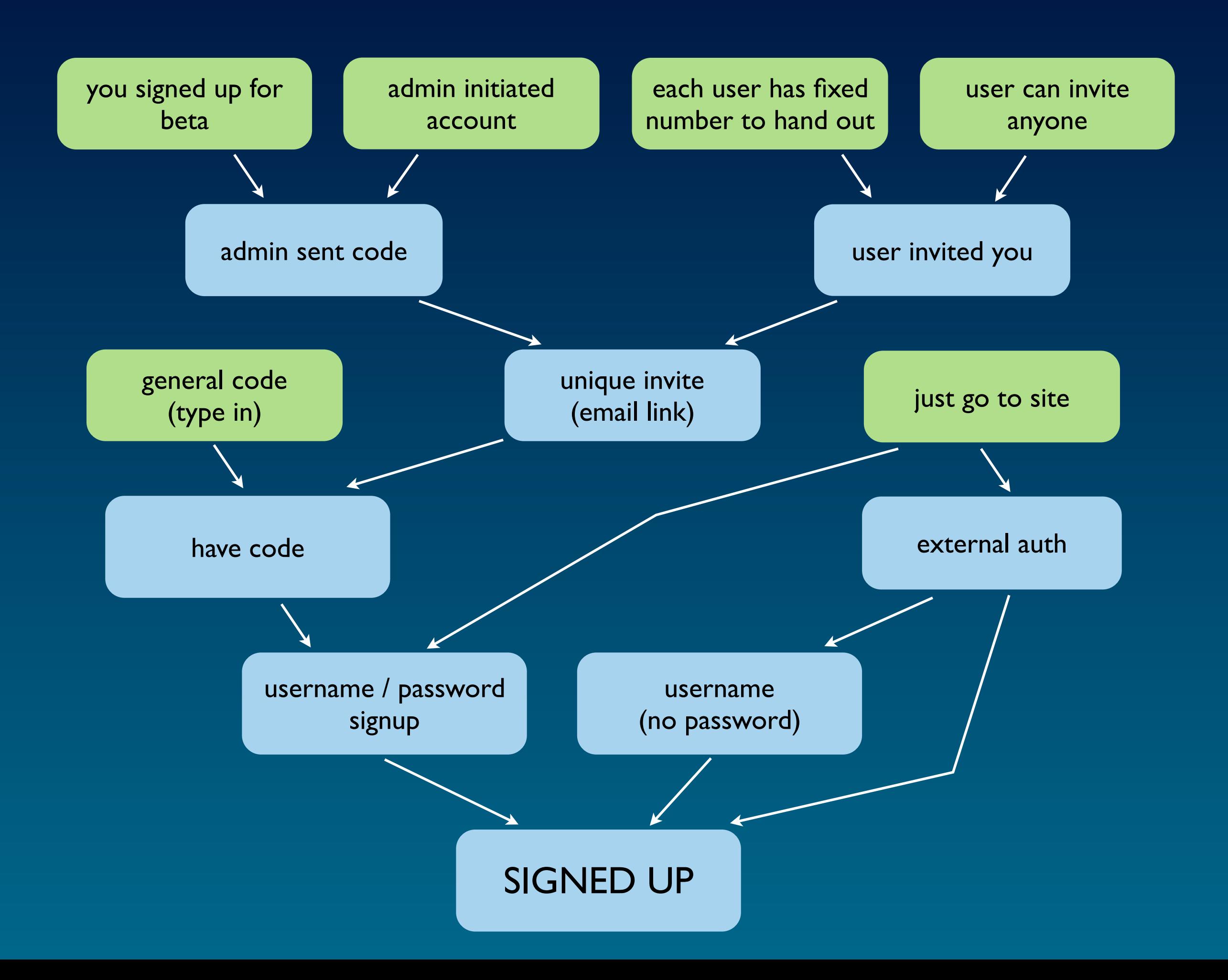

## New Group App

- Don't Repeat Yourself!
- endo vs exo
- group apps versus content apps
- membership app

Endo Approach (framework-like)

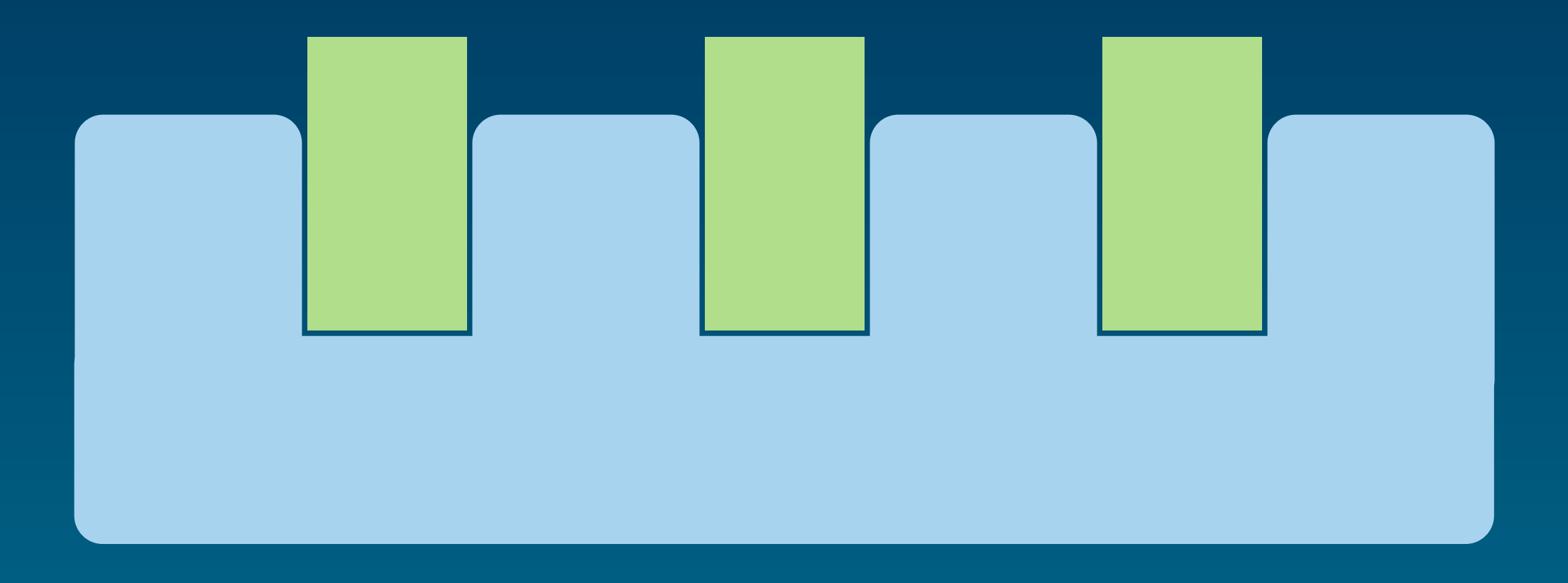

### Exo Approach (library approach)

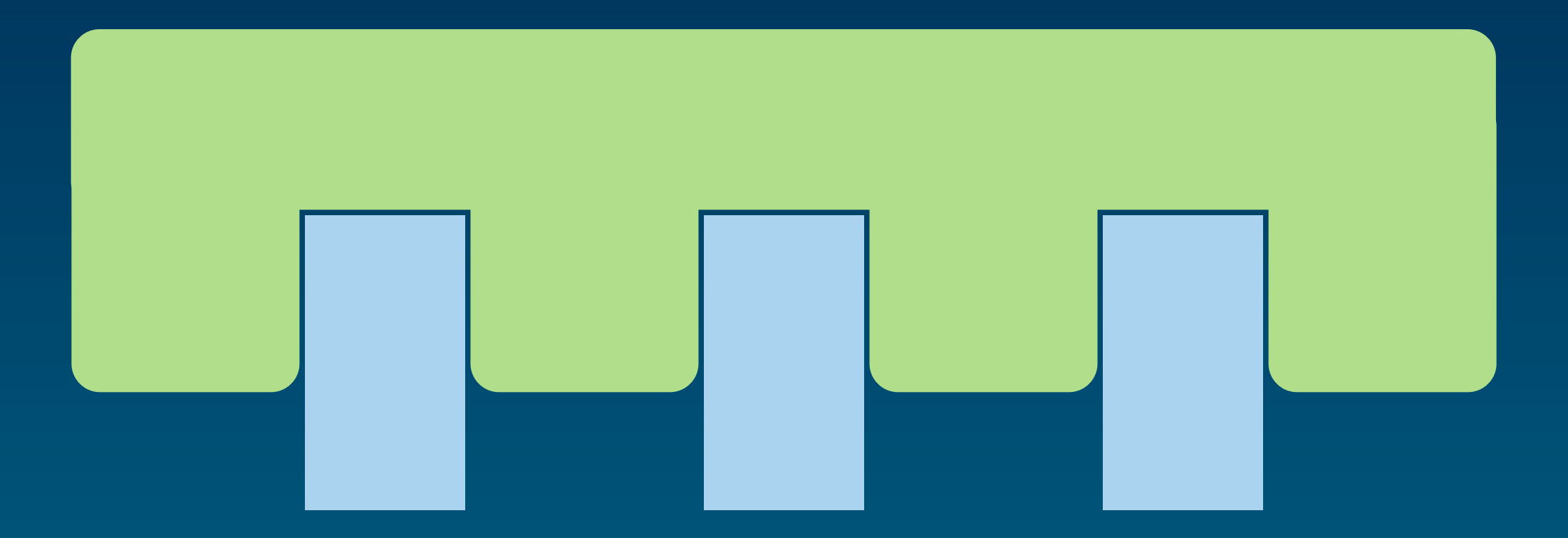

### Shared Templates and Media

- look up:
	- project
	-

• pinax <<a>><<a>
new level (multiple themes)

- app
- media build command
- ship with famfamfam silk icons

#### Problems with 0.5 structure

- it largely relies on external dependencies being in svn and this is increasingly not the case (although it was when Pinax started)
- it makes it difficult for Pinax itself to move away from svn
- there is no management of dependencies between external dependencies, nor between particular projects in Pinax and their individual dependencies

### virtualenv and pip

- encourage externals apps to be distutilscompliant
- pip for package install (at least during development)
- optional "batteries included" release
- virtualenv to provide isolation, remove need for path hacking and just because it kicks ass

#### release install

(download tarball, extract and cd)

\$ python scripts/pinax-boot.py ../pinax-env \$ source ../pinax-env/bin/activate (pinax-env)\$ cd ..

(pinax-env)\$ pinax-admin clone\_project social\_project mysite (pinax-env)\$ cd mysite/ (pinax-env)\$ python manage.py syncdb (pinax-env)\$ python manage.py runserver

#### development install

(download pinax-boot.py from github)

\$ python pinax-boot.py --development ./pinax-env \$ source ./pinax-env/bin/activate (pinax-env)\$

(pinax-env)\$ cd ./pinax-env/  $(pinax-env)$ \$ pip install --requirement src/pinax/requirements/external\_apps.txt

## Move to github <http://github.com/pinax/pinax/>

#### Python is the #3 most popular language on GitHub.

#### Most Watched This Week

- pinax / pinax
- El myles / django-s5
- siacobian / django-shorturis
- Linky / see
- simonw / djangopeople.net

#### Most Watched This Month

- pinax / pinax
- H myles / django-s5
- acobian / django-shorturls
- 且 inky / see
- simonw / djangopeople.net

#### Most Watched Overall

- robhudson / django-debug-toolbar
- pinax / pinax
- **IN karmazilla / fabric**
- **3** darwin / firepython
- treily / juno

#### Most Forked This Week

- pinax / pinax
- El myles / django-s5
- jacobian / django-shorturls
- 且 inky / see
- simonw / djangopeople.net

#### Most Forked This Month

- pinax / pinax El myles / django-s5 siacobian / django-shorturls
- 盘 inky / see
- simonw / djangopeople.net

#### Most Forked Overall

- robhudson / django-debug-toolbar
- $\bullet$  drf / amsn2
	- django / django
- dimitche / buildbot
- sunlightlabs / fiftystates

Pinax is NOT just for social networks

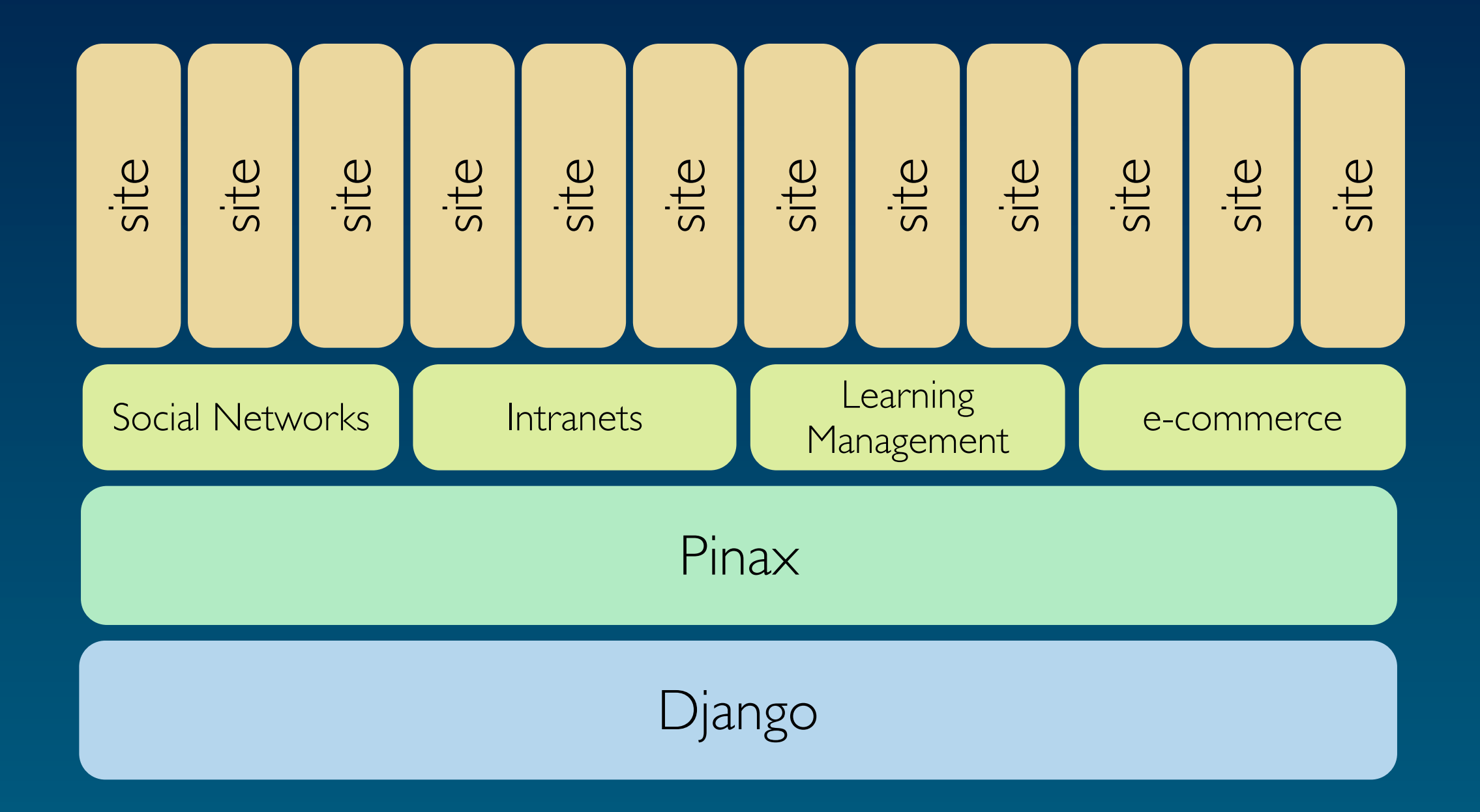

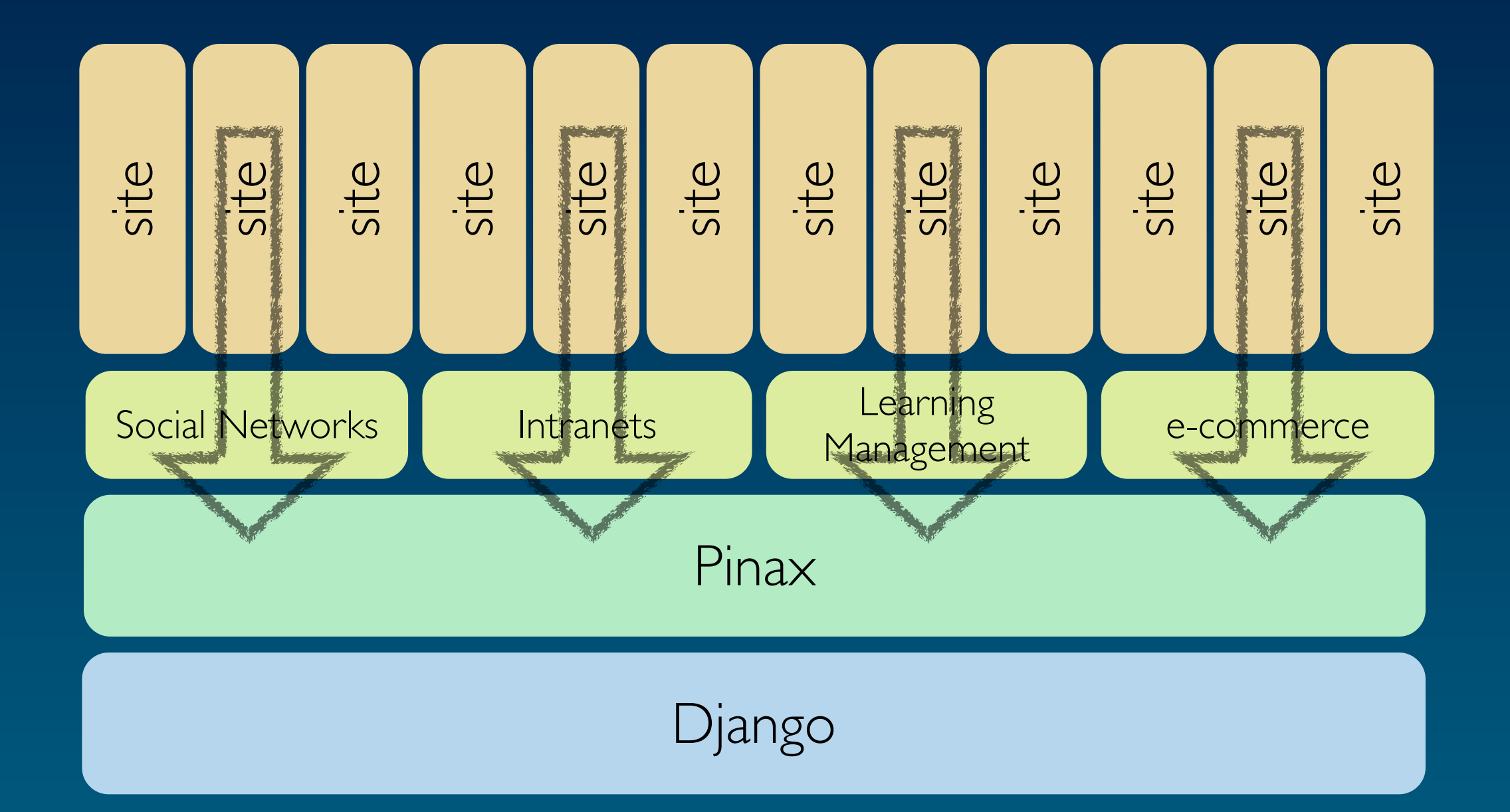

#### Editions

- social networking
- intranet
- learning management
- e-commerce
- clubs and associations
- conference management
- software project management

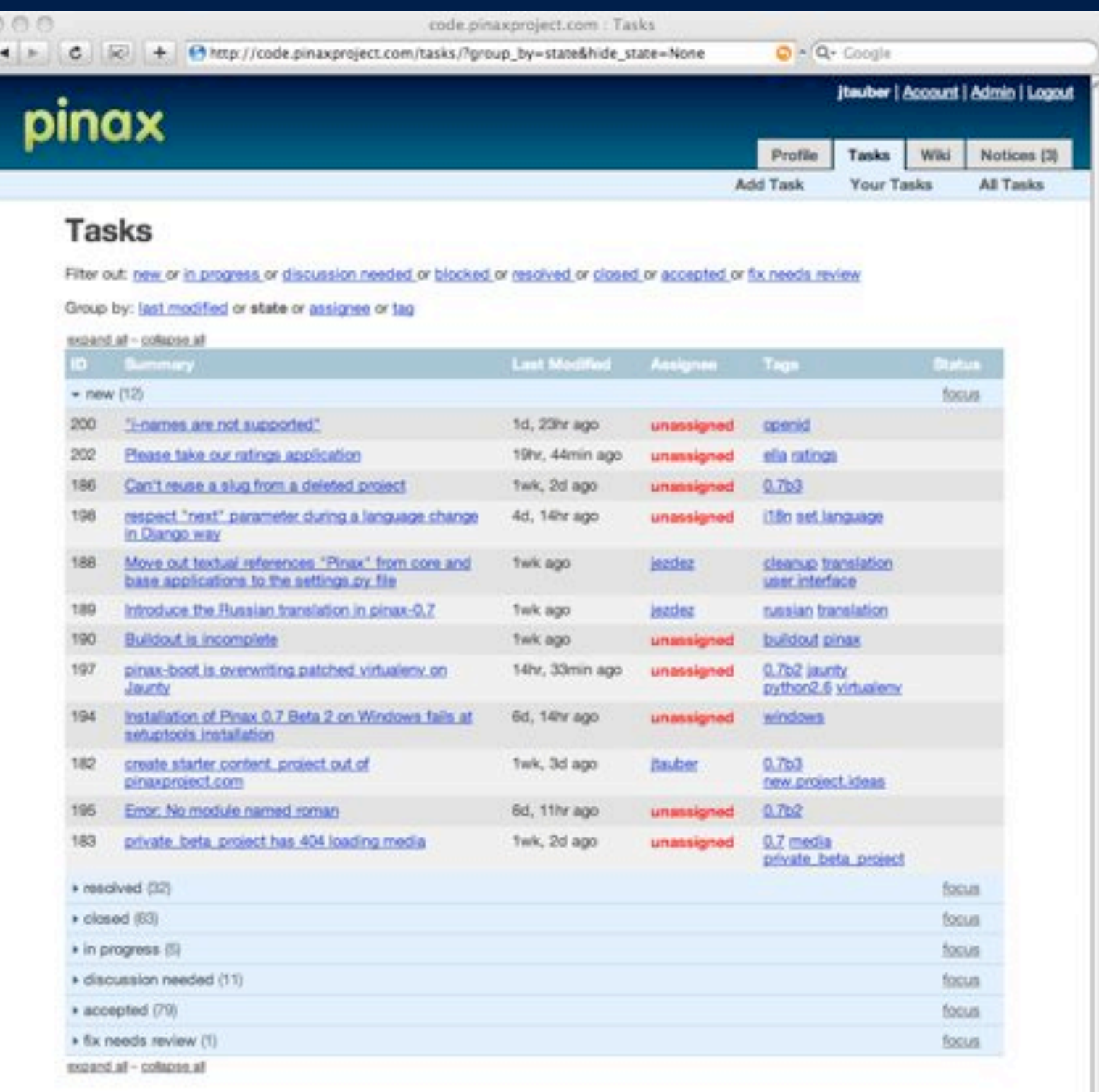

Hosting provided by Eldarion

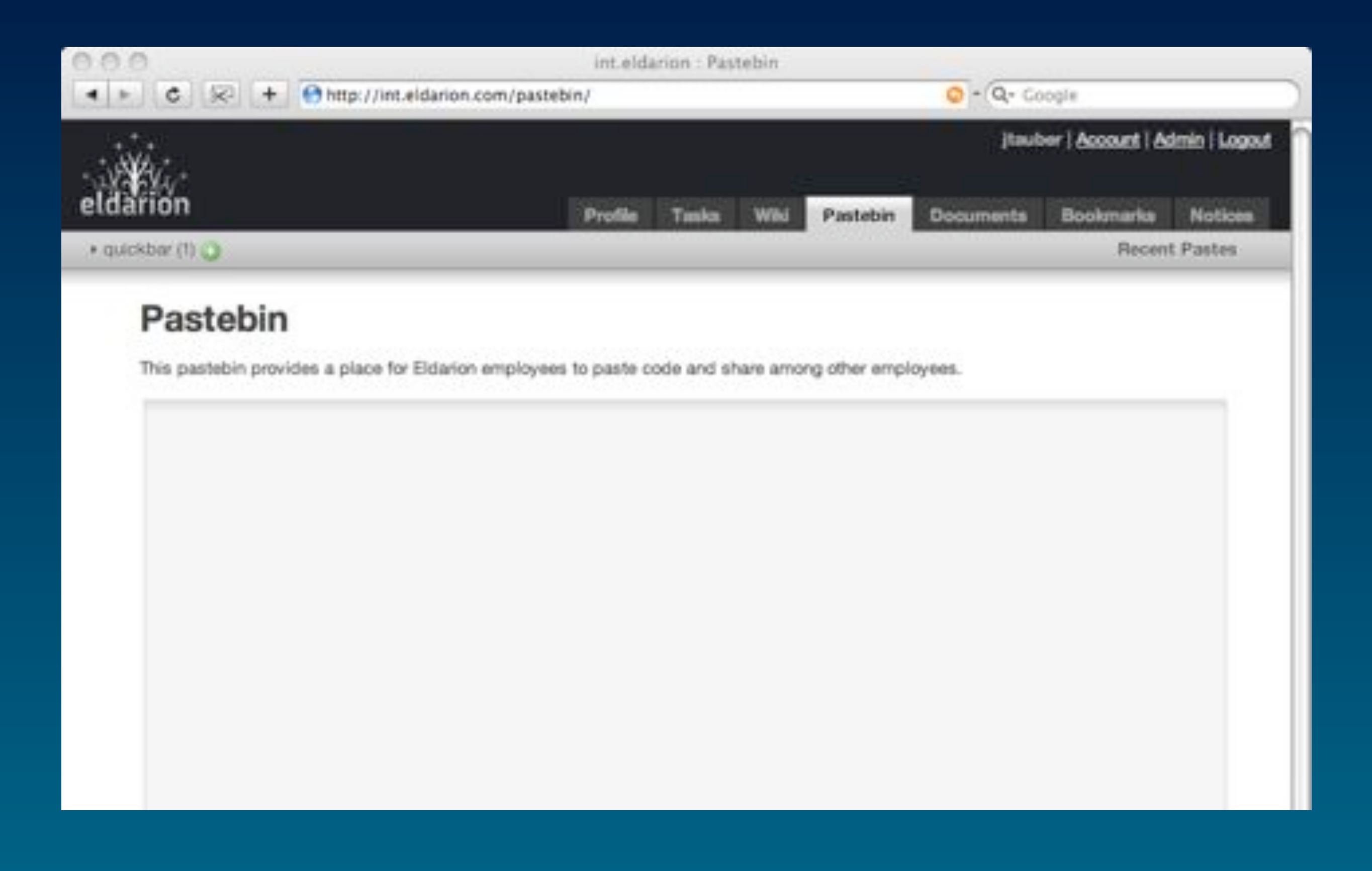

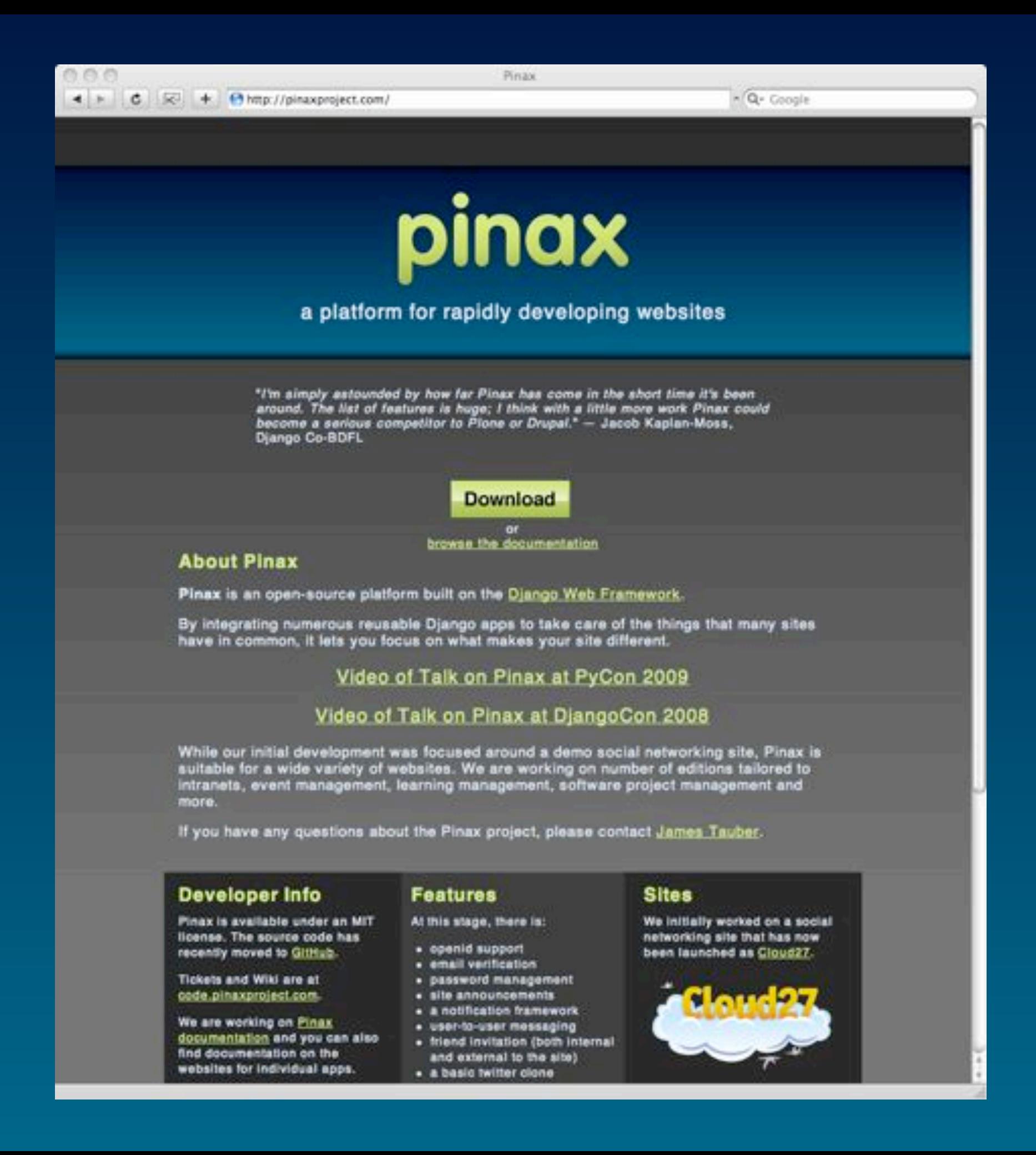

### Roadmap

#### • 0.7b3 in next week or two

- finish off group work
- rethink settings
- get testing in place (less ad hoc)
- 0.7 final a couple of weeks after that
- 0.8 "translation release"
	- based off 0.7 and in parallel to 0.9
- 0.9 "big feature release"
	- rethink friends: split into friends, contacts and invitations
	- rethink profiles
	- workflow
	- open stack
	- calendar / events
	- new apps

#### How to Contribute

- get Pinax installed
- join the [pinax-core-dev mailing list](http://groups.google.com/group/pinax-core-dev)
- hang out in #pinax-dev on freenode
- familiarize yourself with the wiki and task tracking system on code.pinaxproject.com
- (if you will be contributing code, documentation or media) familiarize yourself with git and [GitHub](http://code.pinaxproject.com/wiki/GitHub/)

## Things to Do

- review tickets
- review documentation
- write new documentation
- write translations
- write tests
- write a tutorial on your blog
- make a screen cast
- debug existing code
- enhance existing apps (best done in coordination with app developer)
- develop new django apps to include in Pinax
- develop new themes (templates / css / media)
- develop new sample/starter projects (either using existing apps or as scaffolding for a new django app)

Join Us During Sprint (even if just in #pinax-sprint on freenode)

# pinax

[http://pinaxproject.com/](http://pinaxproject.com)